# **ID: 11461 NAME : ASFANDYAR AWAIS INSTRUCTOR : ENGINEER WAQAS**

#### **ANSWER Q1:**

#include <Keypad.h> #include <LiquidCrystal.h> #include <Servo.h> Servo myservo; LiquidCrystal lcd(A0, A1, A2, A3, A4, A5); #define Password\_Lenght 7 // Give enough room for six chars + NULL char int  $pos = 0$ ; // variable to store the servo position char Data[Password\_Lenght]; // 6 is the number of chars it can hold + the null char = 7 char Master[Password\_Lenght] = "55445"; byte data\_count = 0, master\_count = 0; bool Pass\_is\_good; char customKey; const byte  $\text{ROWS} = 4$ ; const byte  $COLS = 3$ ; char keys[ROWS][COLS] = { {'1', '2', '3'}, {'4', '5', '6'}, {'7', '8', '9'},  ${\{\ast, '0', '0'\}$ };  $bool door = true$ ; byte rowPins $[ROWS] = \{1, 2, 3, 4\}$ ; //connect to the row pinouts of the keypad byte colPins $[COLS] = \{5, 6, 7\}$ ; //connect to the column pinouts of the keypad Keypad customKeypad( makeKeymap(keys), rowPins, colPins, ROWS, COLS); //initialize an instance of class NewKeypad void setup() { myservo.attach(9);

```
ServoClose();
 lcd.begin(16, 2);
 lcd.print(" Arduino Door");
 lcd.setCursor(0, 1);
 lcd.print("--Look project--");
 delay(3000);
 lcd.clear();
void loop()
{
 if (door == 0){
  \text{customKey} = \text{customKeypad.getKey};
  if (customKey == '#')
  {
   lcd.clear();
   ServoClose();
   lcd.print(" Door is close");
   delay(3000);
   door = 1;}
 }
 else Open();
}
void clearData()
{
 while (data_{count} != 0){ // This can be used for any array size,
  Data[data_count--] = 0; //clear array for new data
 }
 return;
}
void ServoOpen()
{
 for (pos = 180; pos > = 0; pos - = 5) { \# goes from 0 degrees to 180 degrees
  // in steps of 1 degree
  myservo.write(pos); \frac{1}{100} // tell servo to go to position in variable 'pos'
  delay(15); \frac{1}{2} // waits 15ms for the servo to reach the position
 }
}
void ServoClose()
{
 for (pos = 0; pos \le 180; pos += 5) { // goes from 180 degrees to 0 degrees
  myservo.write(pos); \frac{1}{\sqrt{\text{t}} \cdot \text{m}} // tell servo to go to position in variable 'pos'
  delay(15); // waits 15ms for the servo to reach the position
}
```
}

```
}
void Open()
{
 lcd.setCursor(0, 0);
 lcd.print(" Enter Password");
 \text{customKey} = \text{customKeypad.getKey}\text{key}if (customKey) // makes sure a key is actually pressed, equal to (customKey != NO_KEY)
 {
  Data[data_count] = customKey; \frac{1}{10} store char into data array
  lcd.setCursor(data_count, 1); // move cursor to show each new char
  lcd.print(Data[data_count]); // print char at said cursor
  data_count++; // increment data array by 1 to store new char, also keep track of the number 
of chars entered
}
 if (data_count == Password_Lenght - 1) \# if the array index is equal to the number of
expected chars, compare data to master
 {
  if (!strcmp(Data, Master)) // equal to (strcmp(Data, Master) == 0)
  {
   lcd.clear();
   ServoOpen();
   lcd.print(" Door is Open");
   door = 0;
  }
   lcd.clear();
   lcd.print(" Wrong Password");
   delay(1000);
   door = 1;}
  clearData();
 }
  else
\{\}
```
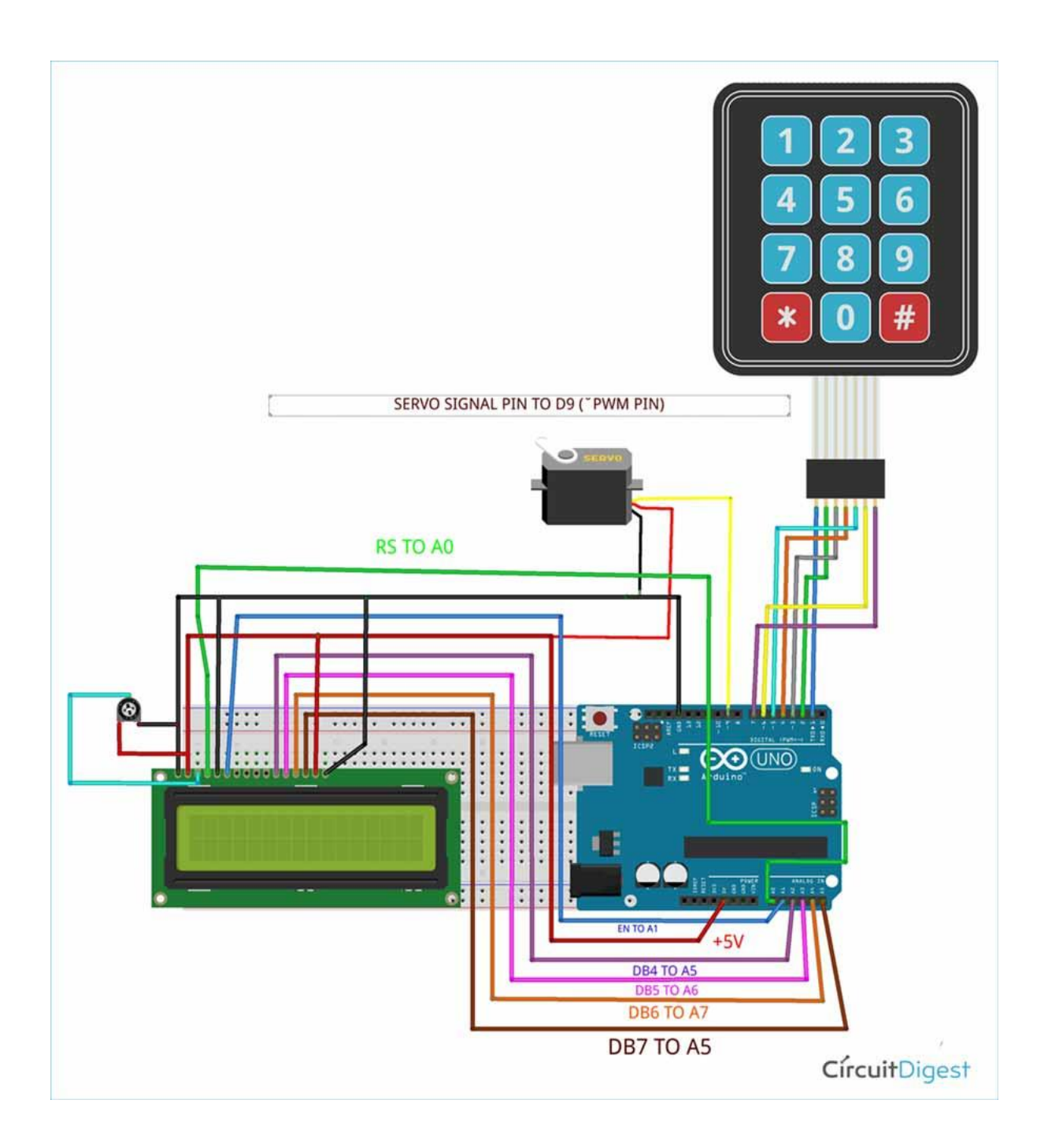

### **ANSWER Q2:**

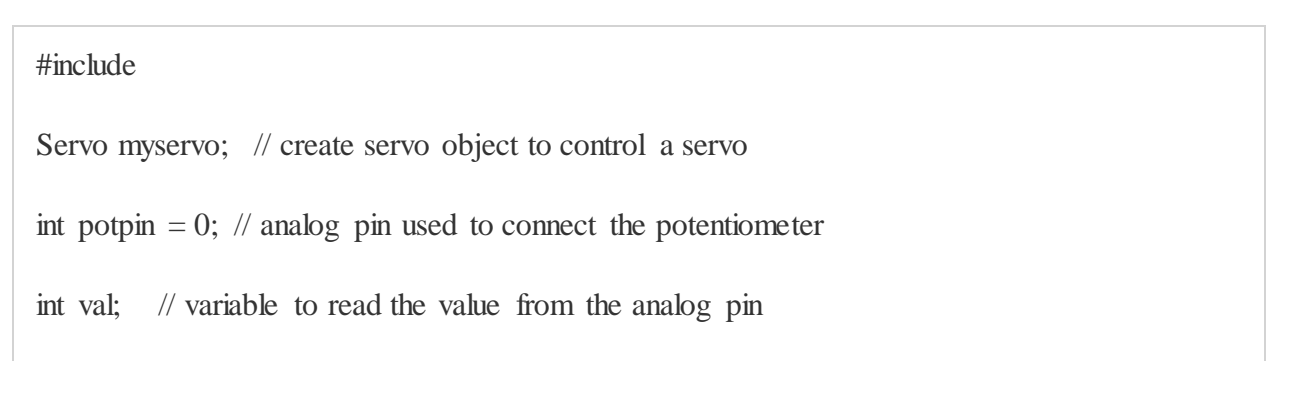

```
void setup()
{
 myservo.attach(9); // attaches the servo on pin 9 to the servo object
}
void loop() 
{ 
 val = analogRead(potpin); \frac{1}{2} // reads the value of the potentiometer (value between 0 an
d 1023) 
 val = map(val, 0, 1023,0, 45); // scale it to use it with the servo (value between 0 and 180)
 myservo.write(val); \frac{1}{2} sets the servo position according to the scaled value
 delay(15); \frac{1}{2} // waits for the servo to get there
}
#include "MotorDriver.h"
const int POT_PIN = AO;
const int POT_PIN2 = A1;
int motorSpeed = 0;
int potVal = 0;
int pinI1=8;//define I1 interface
int pinI2=11;//define I2 interface 
int pinI3=12;
int pinI4=13;
int speedpinA=9;//enable motor A
int speedpinB=10;
void setup()
```

```
{
Serial.begin(9600);
TCCR1B = TCCR1B & 0b11111000 | 0x01;
pinMode(pinI1,OUTPUT);
pinMode(pinI2,OUTPUT);
pinMode(pinI3,OUTPUT);
pinMode(pinI4,OUTPUT);
pinMode(speedpinA,OUTPUT);
pinMode(speedpinB,OUTPUT);
}
void loop()
{
potVal = analogRead(POT_PIN);
potVal = analogRead(POT_PIN2);
motorSpeed = map(potVal, 0, 1023, 0, 255);
Serial.print(potVal);
Serial.print(motorSpeed);
Serial.println();
analogWrite(speedpinA, motorSpeed);
analogWrite(speedpinB, motorSpeed);
digitalWrite(pinI2,LOW);//turn DC Motor A move anticlockwise
digitalWrite(pinI1,HIGH);
```

```
digitalWrite(pinI4,LOW);
```
#### digitalWrite(pinI3,HIGH);

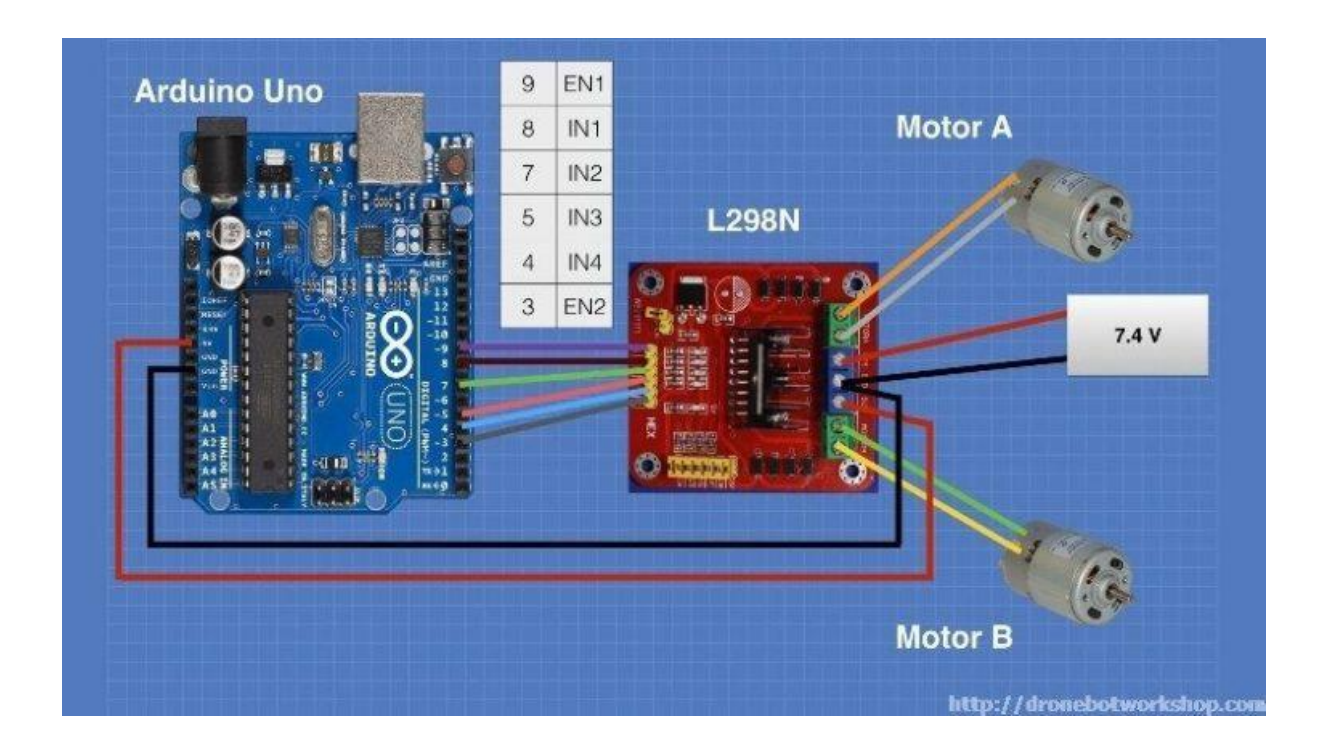

#### **ANSWER Q3:**

- int  $L1 = 13$ ;
- int  $L2 = 12$ ;
- int  $L3 = 11$ ;
- int  $LA = 10$ ;
- int  $L5 = 9$ ;
- int  $L6 = 8$ ;
- int  $L7 = 7$ ; //7 LED pin

int buttonPin = 6; //the number of the pushbutton pin

int de=50; // delay time

```
int p=0; // variable for pattem
int buttonState = 0; \frac{1}{2} // variable for reading the pushbutton status
void setup() {
pinMode(L1, OUTPUT);
pinMode(L2, OUTPUT);
pinMode(L3, OUTPUT);
pinMode(L4, OUTPUT);
pinMode(L5, OUTPUT);
pinMode(L6, OUTPUT);
pinMode(L7, OUTPUT);
pinMode(buttonPin, INPUT);
}
void loop()
{
buttonState = digitalRead(buttonPin);
if (buttonState == HIGH)
{
p_{++};
delay(2000);
}
```
 $if(p==1)$ { digitalWrite $(L1,1);$ digitalWrite(L2,0); digitalWrite(L3,0); digitalWrite(L4,0); digitalWrite(L5,0); digitalWrite(L6,0); digitalWrite(L7,0); //1 delay(de);

digitalWrite(L1,0);

digitalWrite $(L2,1);$ 

digitalWrite(L3,0);

digitalWrite(L4,0);

digitalWrite(L5,0);

digitalWrite(L6,0);

digitalWrite $(L7,0)$ ; //2

delay(de);

digitalWrite(L1,0);

digitalWrite $(L2,0)$ ; digitalWrite $(L3,1);$ 

digitalWrite $(L4,0);$ 

digitalWrite(L5,0);

digitalWrite(L6,0);

digitalWrite $(L7,0)$ ; //3

delay(de);

digitalWrite(L1,0);

digitalWrite(L2,0);

digitalWrite(L3,0); digitalWrite $(L4,1);$ digitalWrite $(L5,0);$ digitalWrite(L6,0); digitalWrite $(L7,0)$ ; //4 delay(de);

digitalWrite(L1,0);

digitalWrite(L2,0);

digitalWrite(L3,0);

digitalWrite(L4,0);

digitalWrite(L5,1);

digitalWrite(L6,0);

digitalWrite $(L7,0)$ ; //5

delay(de);

digitalWrite $(L1,0)$ ;

digitalWrite $(L2,0)$ ;

digitalWrite(L3,0);

digitalWrite $(L4,0);$ 

digitalWrite $(L5,0);$ 

digitalWrite(L6,1);

digitalWrite $(L7,0)$ ; //6 delay(de);

digitalWrite(L1,0);

digitalWrite(L2,0);

digitalWrite(L3,0);

digitalWrite $(L4,0)$ ;

digitalWrite(L5,0);

digitalWrite(L6,0);

digitalWrite(L7,1); //7

```
delay(de);
    }
   if(p==2){
   digitalWrite(L1,0);
   digitalWrite(L2,0);
   digitalWrite(L3,0);
   digitalWrite(L4,0);
   digitalWrite(L5,0);
   digitalWrite(L6,0);
   digitalWrite(L7,1); //7
   delay(de);
digitalWrite(L1,0)
   digitalWrite(L2,0);
digitalWrite(L3,0);
   digitalWrite(L4,0);
```
digitalWrite(L5,0);

digitalWrite $(L6,1);$ 

digitalWrite $(L7,0)$ ; //6

delay(de);

digitalWrite(L1,0);

digitalWrite(L2,0);

digitalWrite(L3,0);

digitalWrite(L4,0);

digitalWrite(L5,1);

digitalWrite(L6,0); digitalWrite $(L7,0)$ ; //5 delay(de);

digitalWrite(L1,0);

digitalWrite(L2,0);

digitalWrite(L3,0);

digitalWrite(L4,1);

digitalWrite(L5,0;

digitalWrite(L6,0);

digitalWrite $(L7,0)$ ; //4

delay(de);

digitalWrite(L1,0);

digitalWrite(L2,0);

digitalWrite(L3,1);

digitalWrite(L4,0);

digitalWrite(L5,0);

digitalWrite(L6,0);

digitalWrite $(L7,0)$ ; //3

delay(de);

digitalWrite(L1,0);

digitalWrite(L2,1);

digitalWrite(L3,0);

digitalWrite(L4,0);

digitalWrite(L5,0);

digitalWrite(L6,0);

digitalWrite $(L7,0)$ ; //2

delay(de);

digitalWrite(L1,1); digitalWrite(L2,0; digitalWrite(L3,0); digitalWrite(L4,0); digitalWrite(L5,0); digitalWrite(L6,0); digitalWrite $(L7,0)$ ; //1

delay(de);

}

 $if(p==3)$ 

{

digitalWrite(L1,1); digitalWrite(L2,0); digitalWrite(L3,0);

digitalWrite(L4,0);

digitalWrite(L5,0); digitalWrite(L6,0);

digitalWrite $(L7,0)$ ; //1

delay(de);

digitalWrite(L1,0); digitalWrite(L2,1); digitalWrite(L3,0); digitalWrite(L4,0); digitalWrite(L5,0); digitalWrite(L6,0); digitalWrite $(L7,0)$ ; //2 delay(de);

digitalWrite(L1,0); digitalWrite(L2,0); digitalWrite(L3,1); digitalWrite(L4,0); digitalWrite(L5,0); digitalWrite(L6,0); digitalWrite $(L7,0)$ ; //3 delay(de); digitalWrite(L1,0); digitalWrite(L2,0); digitalWrite(L3,0); digitalWrite(L4,1); digitalWrite(L5,0); digitalWrite(L6,0); digitalWrite $(L7,0)$ ; //4

delay(de);

digitalWrite(L2,0); digitalWrite(L3,0); digitalWrite(L4,0); digitalWrite $(L5,1);$ digitalWrite(L6,0); digitalWrite $(L7,0)$ ; //5 delay(de);

digitalWrite(L1,0);

digitalWrite(L1,0); digitalWrite(L2,0); digitalWrite(L3,0); digitalWrite(L4,0); digitalWrite(L5,0); digitalWrite(L6,1); digitalWrite $(L7,0)$ ; //6 delay(de);

digitalWrite(L1,0); digitalWrite(L2,0); digitalWrite(L3,0); digitalWrite(L4,0); digitalWrite(L5,0); digitalWrite(L6,0); digitalWrite $(L7,1)$ ; //7 delay(de);

digitalWrite(L1,0); digitalWrite(L2,0); digitalWrite(L3,0); digitalWrite(L4,0); digitalWrite(L5,0); digitalWrite $(L6,1);$ digitalWrite $(L7,0)$ ; //6 delay(de);

digitalWrite(L1,);

digitalWrite(L2,0);

digitalWrite(L3,0);

digitalWrite(L4,0);

digitalWrite(L5,1);

digitalWrite(L6,0);

digitalWrite $(L7,0)$ ; //5 delay(de);

digitalWrite(L1,0);

digitalWrite(L2,0);

digitalWrite(L3,0);

digitalWrite(L4,1);

digitalWrite(L5,0);

digitalWrite(L6,0);

digitalWrite $(L7,0)$ ; //4

delay(de);

digitalWrite(L1,0);

digitalWrite(L2,0);

digitalWrite(L3,1);

digitalWrite(L4,0);

digitalWrite(L5,0);

digitalWrite(L6,0);

digitalWrite $(L7,0)$ ; //3

delay(de);

digitalWrite(L1,0); digitalWrite(L2,1); digitalWrite(L3,0); digitalWrite(L4,0); digitalWrite(L5,0); digitalWrite(L6,0); digitalWrite $(L7,0)$ ; //2 delay(de);

}

 $if(p==4)$ 

#### {

digitalWrite $(L1,1);$ 

digitalWrite(L2,0);

digitalWrite(L3,0);

digitalWrite(L4,0);

digitalWrite(L5,0);

digitalWrite(L6,0);

digitalWrite $(L7,1)$ ; //1,7

delay(de);

digitalWrite(L1,0); digitalWrite(L2,1); digitalWrite(L3,0); digitalWrite(L4,0); digitalWrite(L5,0); digitalWrite(L6,1); digitalWrite $(L7,0)$ ; //2,6 delay(de);

digitalWrite(L1,0); digitalWrite(L2,0); digitalWrite(L3,1); digitalWrite(L4,0); digitalWrite $(L5,1);$ digitalWrite(L6,0); digitalWrite $(L7,0)$ ; //3,5 delay(de);

digitalWrite(L1,0);

digitalWrite(L2,0);

digitalWrite(L3,0);

digitalWrite(L4,1);

digitalWrite(L5,0);

digitalWrite(L6,0);

digitalWrite $(L7,0)$ ; //4

delay(de);

}

 $if(p==5)$ 

{

digitalWrite(L1,0);

digitalWrite(L2,0);

digitalWrite(L3,0);

digitalWrite $(L4,1);$ 

digitalWrite(L5,0);

digitalWrite(L6,0);

digitalWrite $(L7,0)$ ; //4

delay(de);

digitalWrite(L1,0);

digitalWrite(L2,0);

digitalWrite(L3,1);

digitalWrite(L4,0);

digitalWrite(L5,1); digitalWrite(L6,0); digitalWrite $(L7,0)$ ; //3,5 delay(de);

digitalWrite(L1,0); digitalWrite $(L2,1)$ ; digitalWrite(L3,0); digitalWrite $(L4,0)$ ; digitalWrite(L5,0); digitalWrite(L6,1); digitalWrite $(L7,0)$ ; //2,6

delay(de);

digitalWrite(L1,1); digitalWrite(L2,0); digitalWrite(L3,0); digitalWrite(L4,0); digitalWrite(L5,0); digitalWrite(L6,0); digitalWrite $(L7,1)$ ; //1,7 delay(de);

```
}
if(p==6){
digitalWrite(L1,1);
delay(de);
digitalWrite(L2,1);
delay(de);
```
digitalWrite(L3,1);

delay(de);

digitalWrite(L4,1);

delay(de);

digitalWrite(L5,1);

delay(de);

digitalWrite(L6,1);

delay(de);

digitalWrite $(L7,1)$ ; //1,7

delay(de);

digitalWrite $(L7,0)$ ; //1,7

delay(de);

digitalWrite(L6,0);

delay(de);

digitalWrite(L5,0);

delay(de);

digitalWrite(L4,0);

delay(de);

digitalWrite(L3,0);

delay(de);

digitalWrite(L2,0);

delay(de);

digitalWrite(L1,0);

delay(de);

}

 $if(p==7)$ 

{

digitalWrite(L1,0); digitalWrite(L2,0); digitalWrite(L3,0); digitalWrite(L4,0); digitalWrite(L5,0); digitalWrite(L6,0); digitalWrite $(L7,0)$ ; //1,7 p=0; }

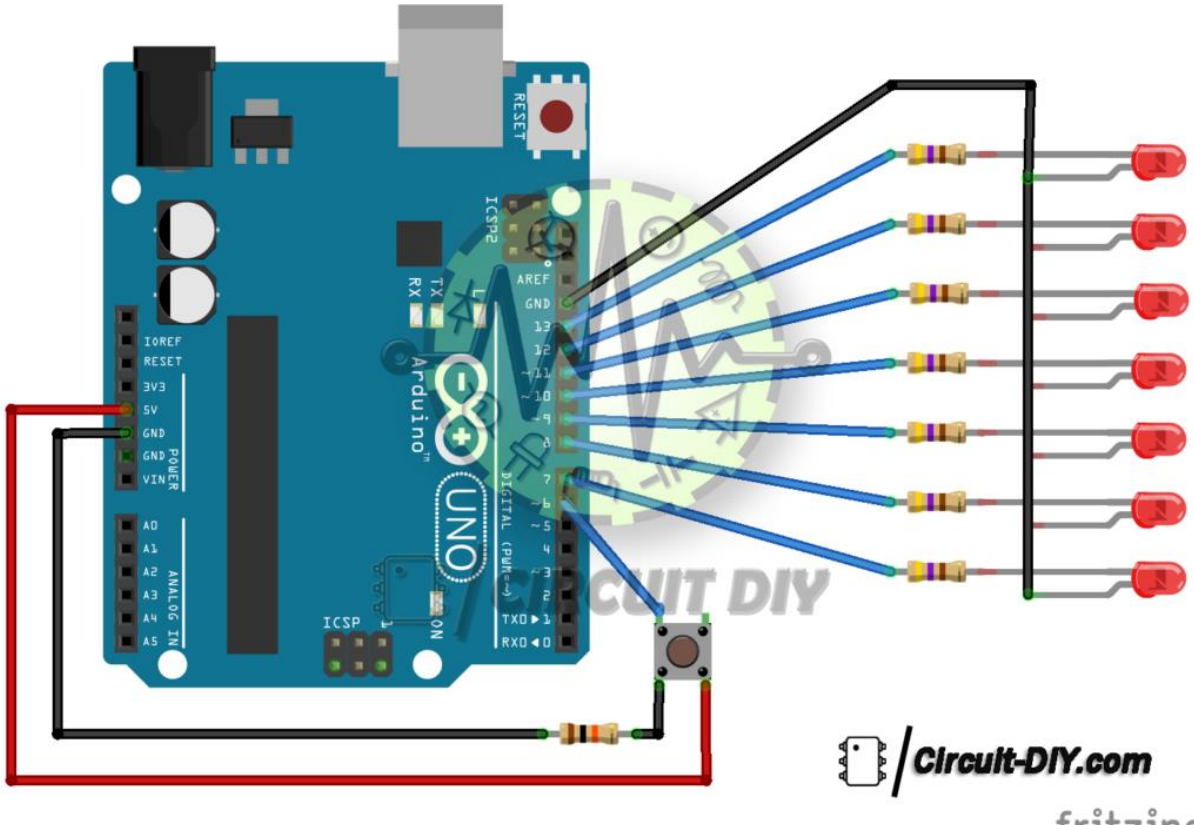

fritzing

## **ANSWER Q4:**

}

byte  $img1[ ] = {$  B01100110, B11111111, B11111111, B11111111,

```
 B01111110,
   B00111100,
   B00011000,
   B00000000
};
byte img2[] = \{B00000000,
   B01100110,
   B01100110,
  B00000000,
   B00011000,
   B10000001,
   B01000010,
   B00111100
};
const int rowPins[ = {13,12,11,10,9,8,7,6};
const int columnPins[] = \{5,4,3,2,14,15,16,17\};const int but1 = 18;
const int but2 = 19;
int but1State = 0;
int but2State = 0;
int but1Now;
int but2Now;
int value1;
int value2;
void setup() {
  for (int i = 0; i<8; i++){
      pinMode(rowPins[i], OUTPUT);
      pinMode(columnPins[i], OUTPUT);
     digitalWrite(columnPins[i], HIGH);
   }
   pinMode(but1, INPUT);
   pinMode(but2, INPUT);
  but1State = digitalRead(but1);
  but2State = digitalRead(but2);}
void loop() {
  but1Now = digitalRead(but1);
   delay(5);
```

```
int but1Now1 = digitalRead(but1);
    if (but 1Now == but 1Now 1) {
         if (but 1Now := but 1State) {
             value1 = 1;
             value2 = 0;
              //show(img2);
          }
         but1State = but1Now; }
    but2Now = digitalRead(but2);
     delay(5);
    int but2Now1 = digitalRead(but2);
    if (but 2Now == but 2Now 1) {
         if(but2Now != but2State)
          {
             value1 = 0;
             value2 = 1;
             \frac{\text{N} \cdot \text{N} \cdot \ }
          but2State = but2Now;
      }
    if(value1 == 1)
     {
          show(img1);
      }
    if(value2 == 1) {
          show(img2);
      }
}
void show(byte*image) {
    for(int row = 0; row < 8; row + +)
     {
          digitalWrite(rowPins[row], HIGH);
         for(int col=0; col\lt8; col++)
         \{boolean pixel = bitRead(image[row],col);
```

```
if(pixel == 1) {
         digitalWrite(columnPins[col], LOW);
       }
 delayMicroseconds(150);
 digitalWrite(columnPins[col], HIGH);
     }
     digitalWrite(rowPins[row], LOW);
  }
```
}

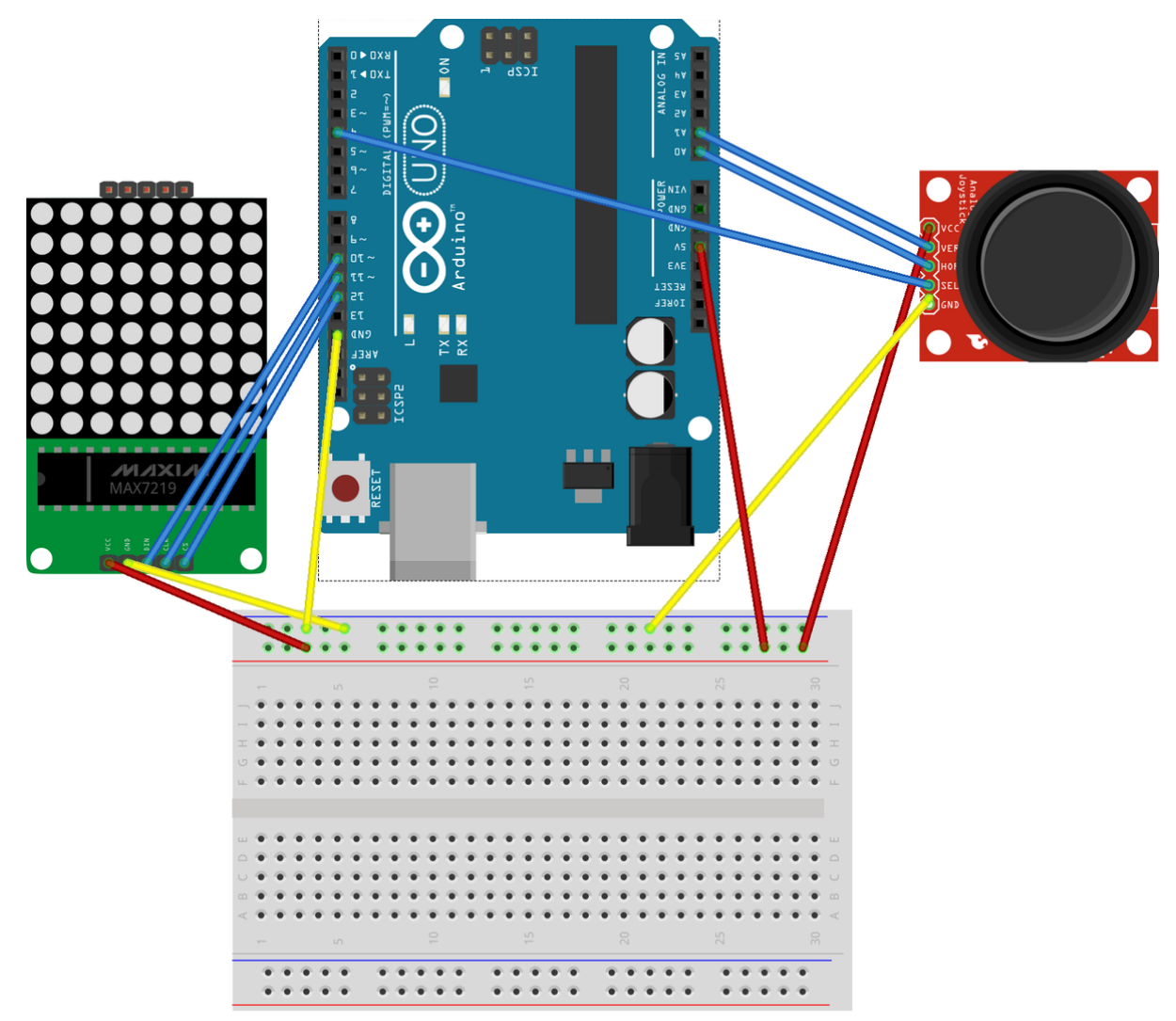

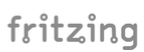